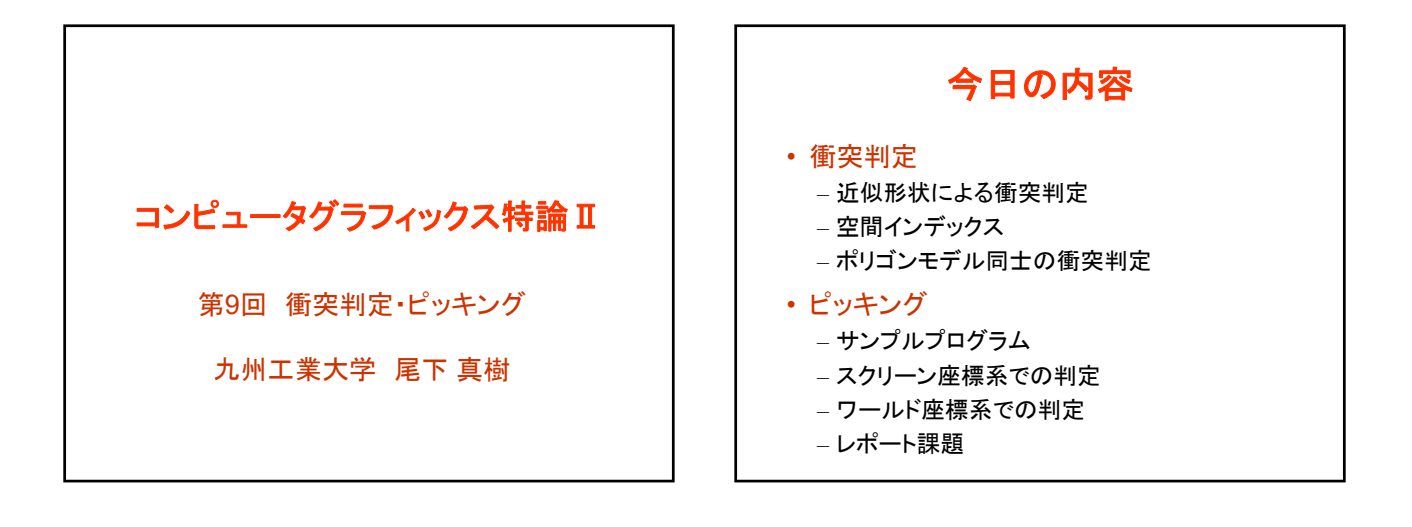

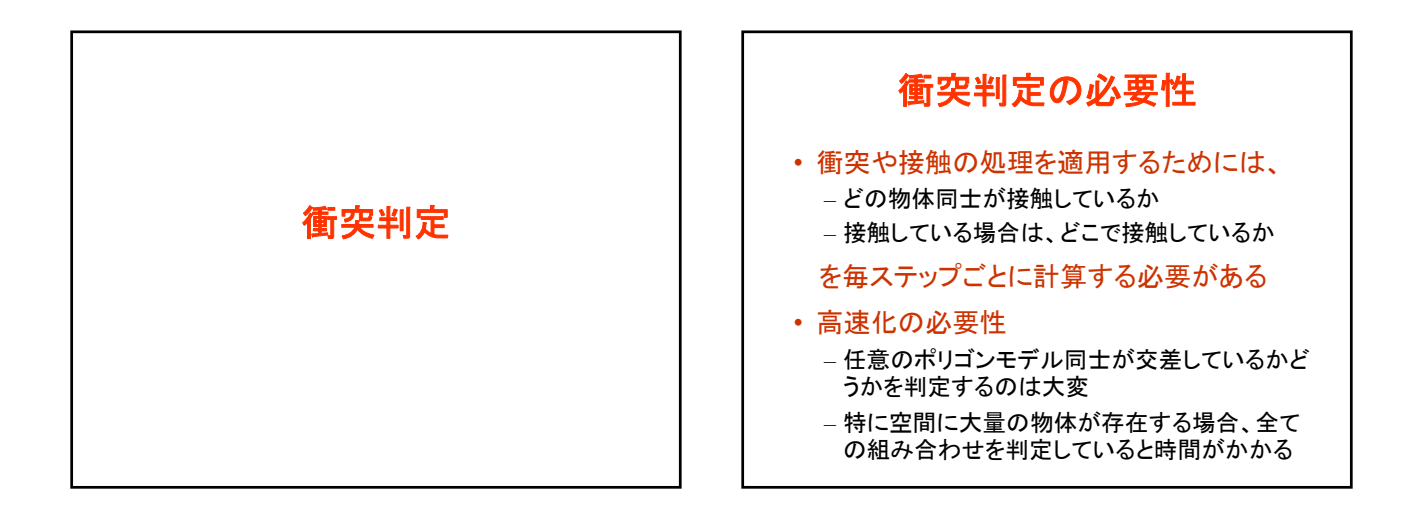

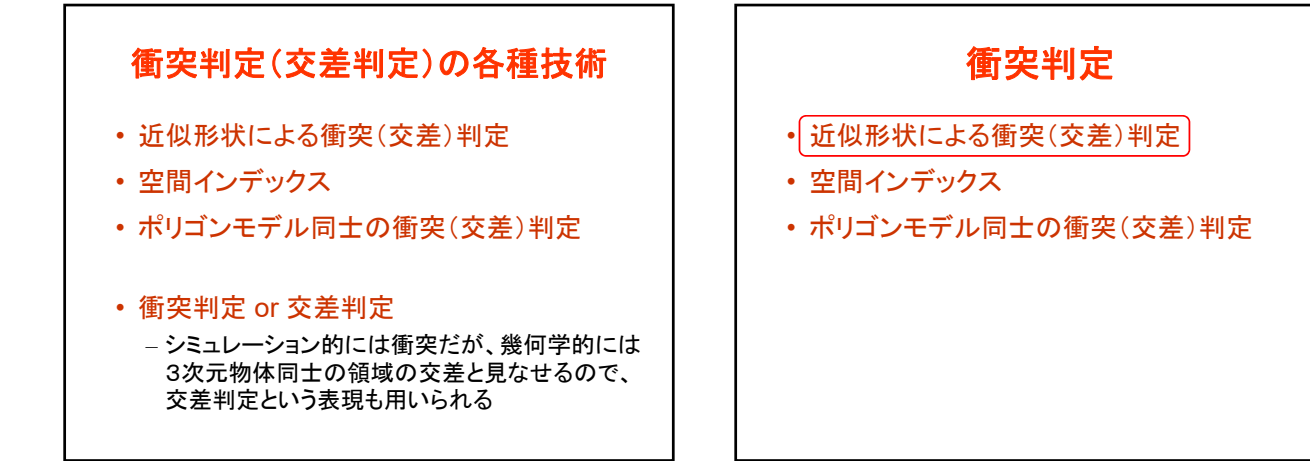

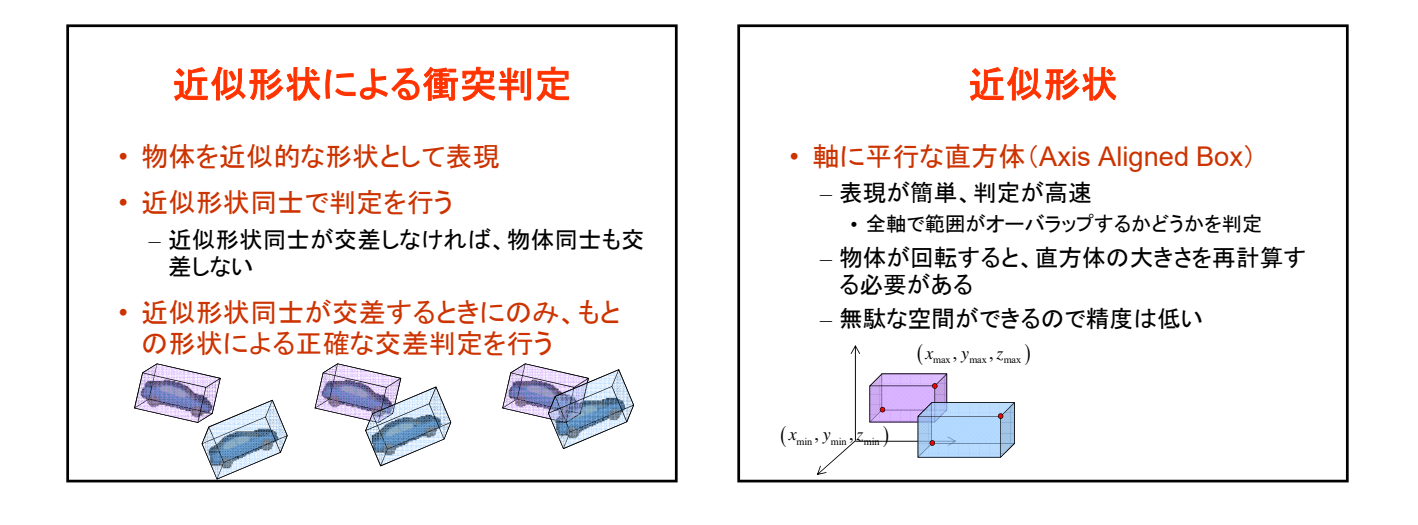

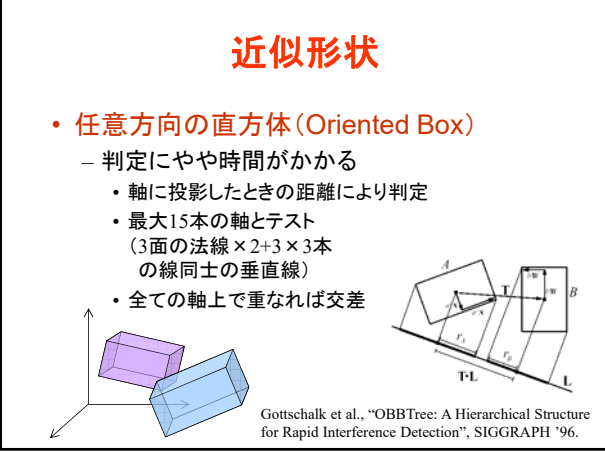

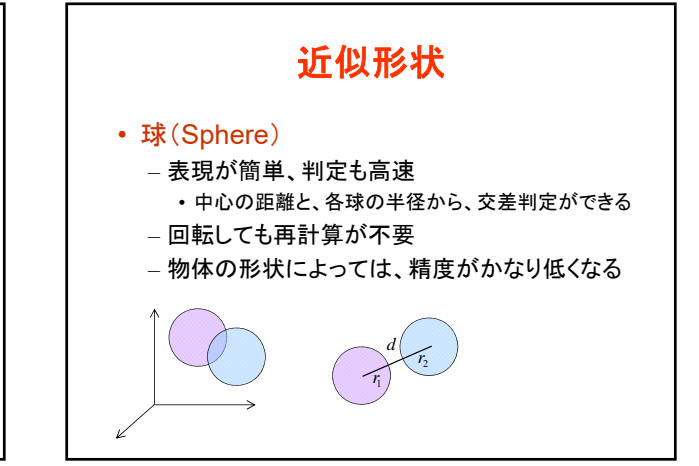

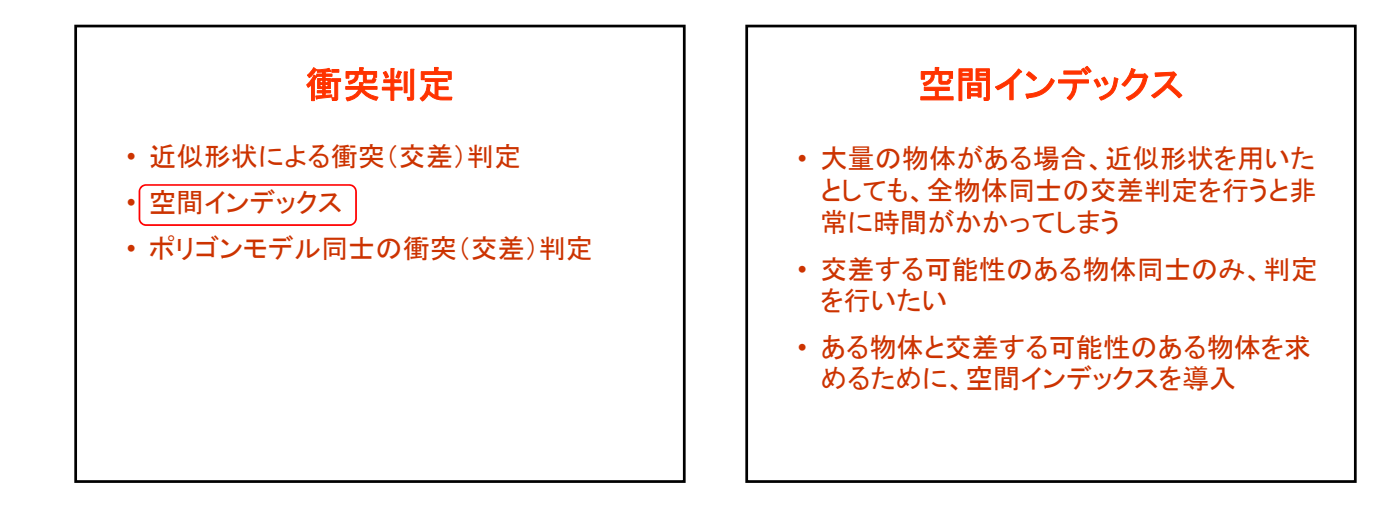

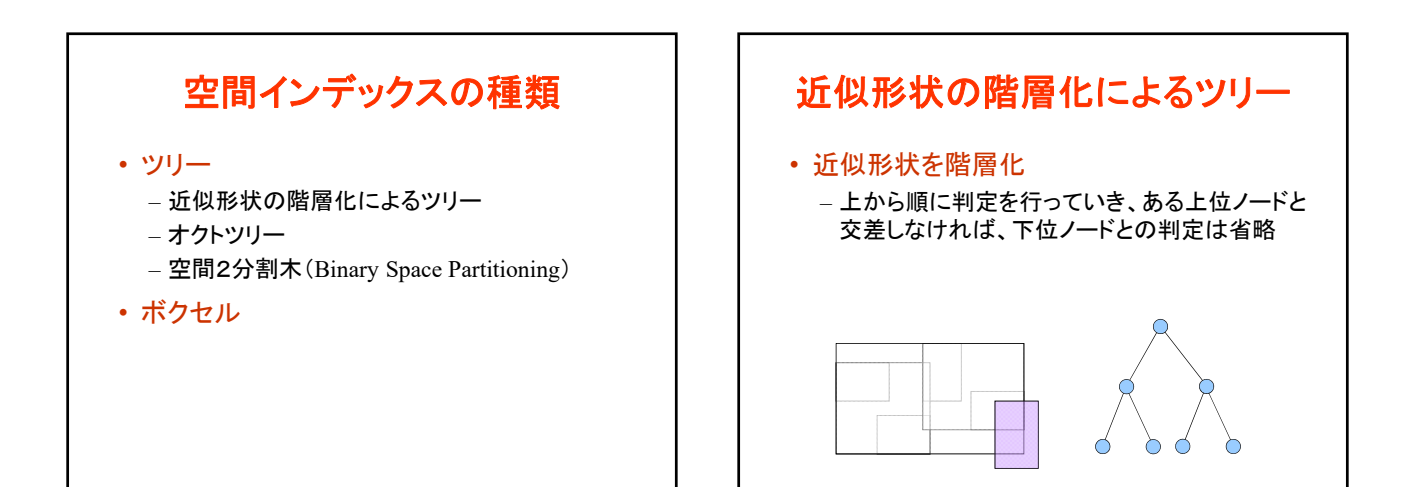

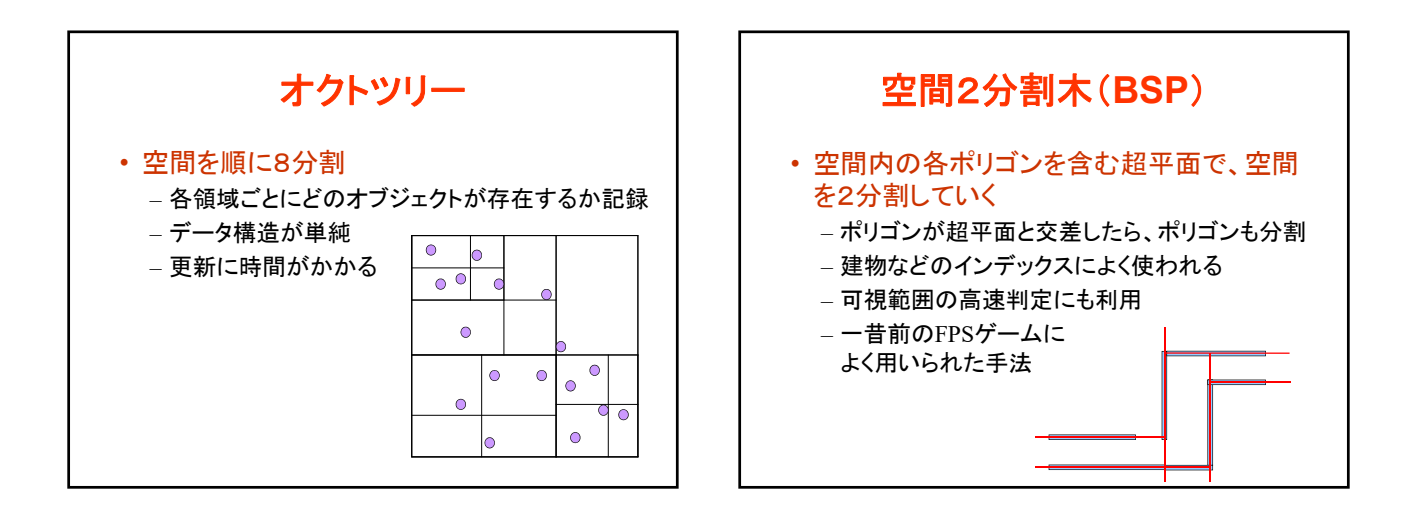

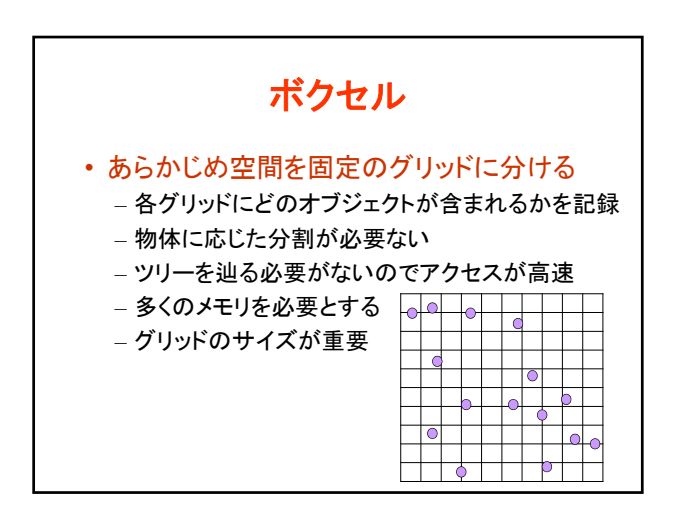

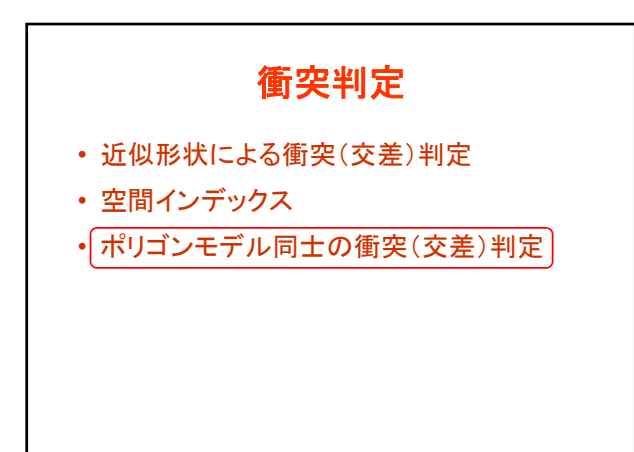

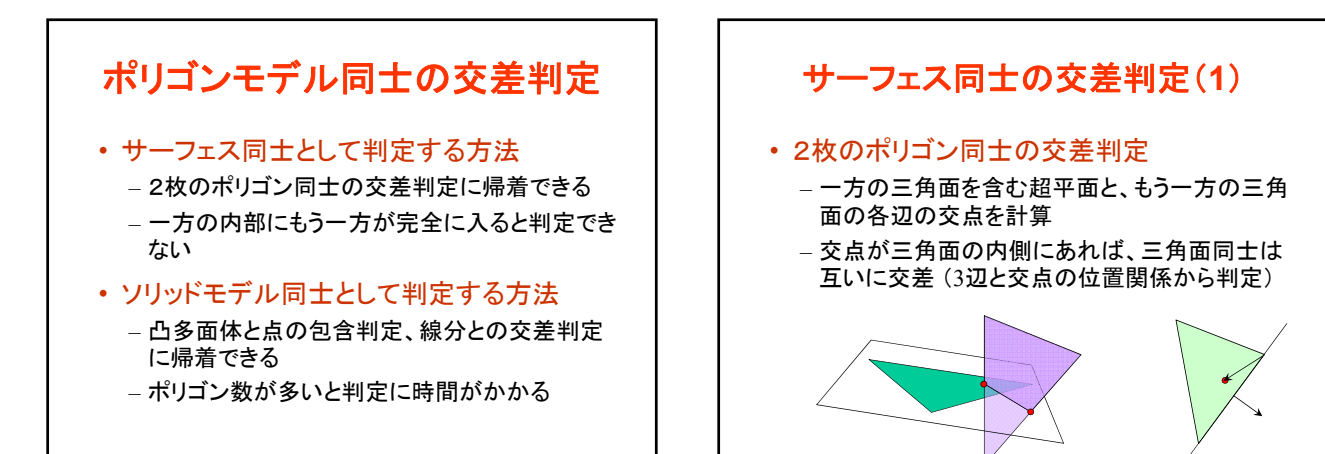

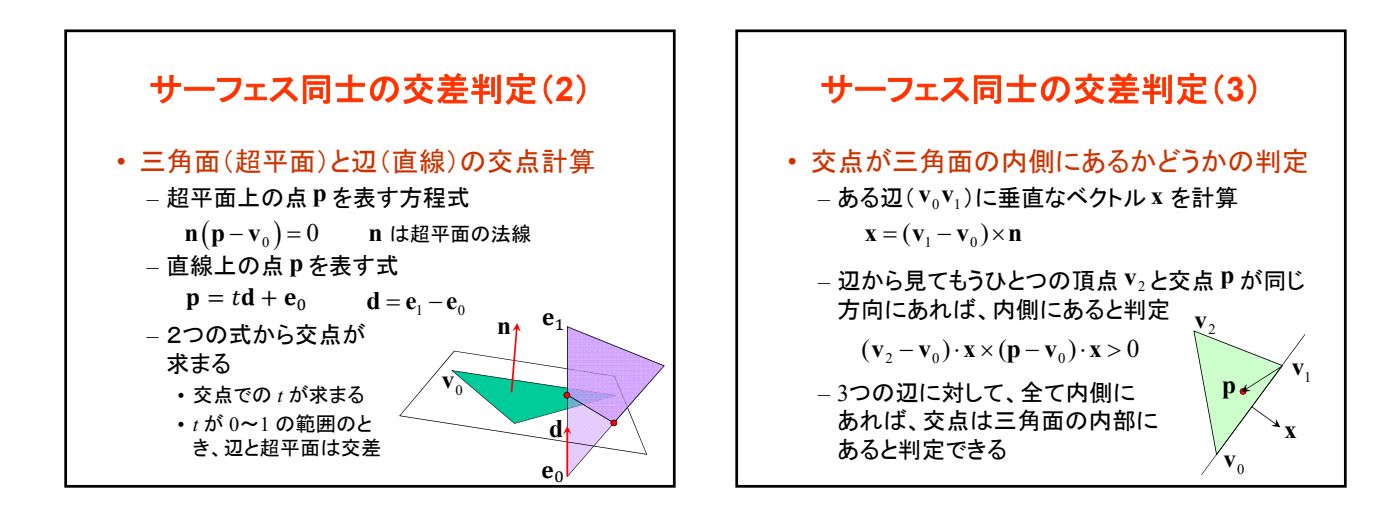

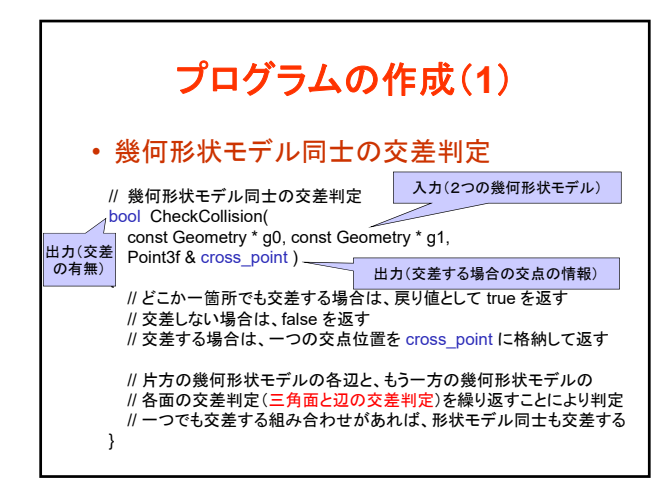

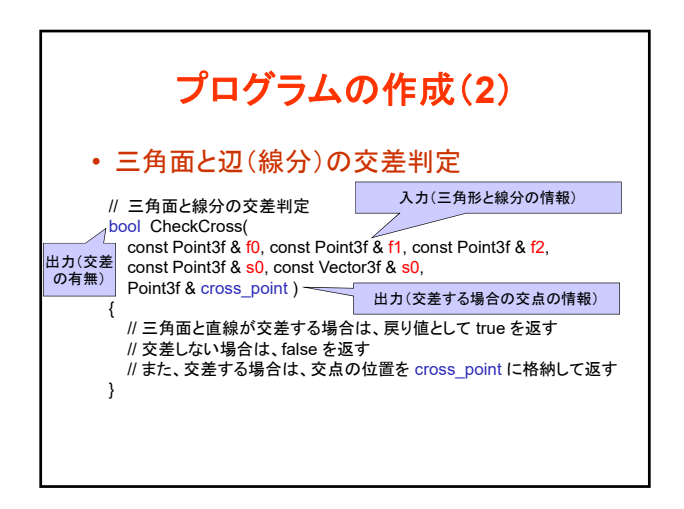

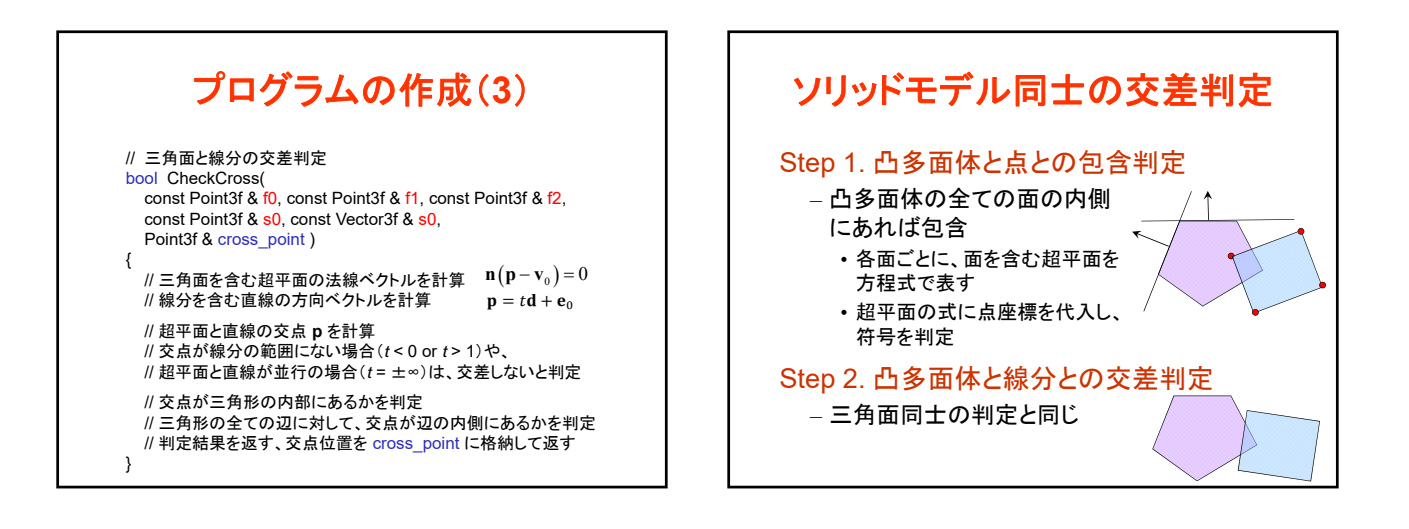

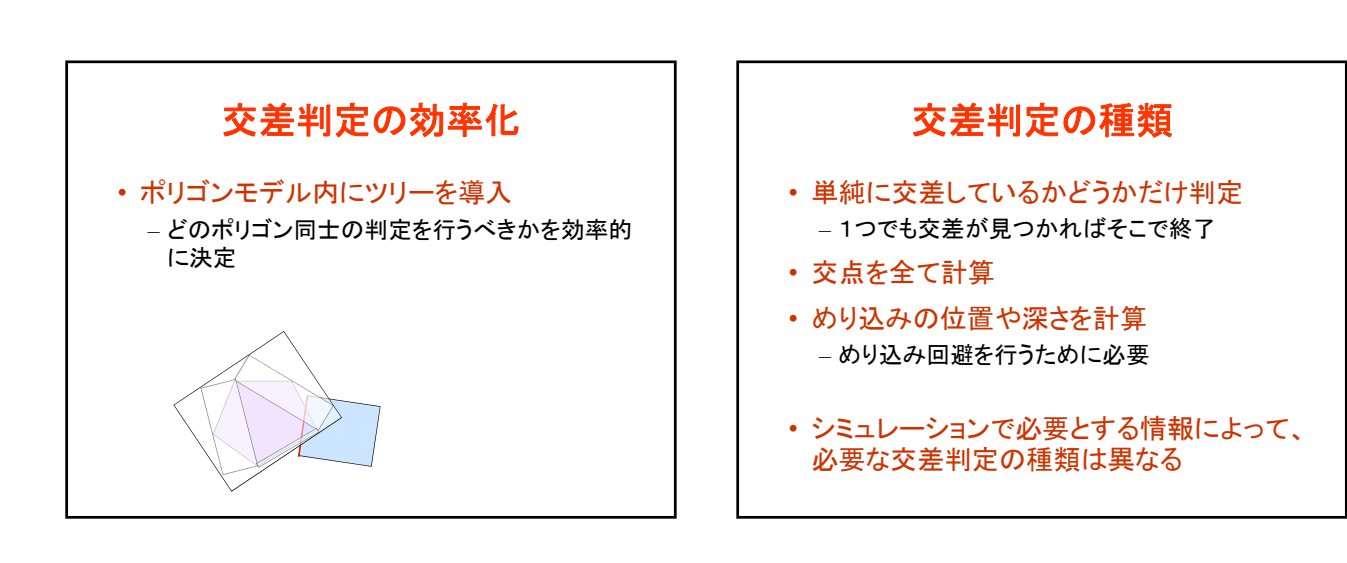

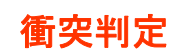

- 近似形状による衝突(交差)判定
- 空間インデックス
- ポリゴンモデル同士の衝突(交差)判定

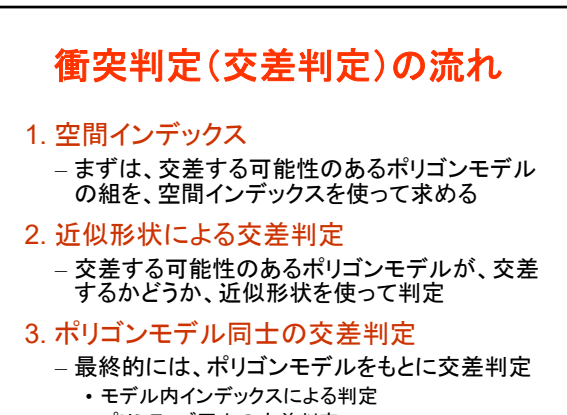

• プリミティブ同士の交差判定

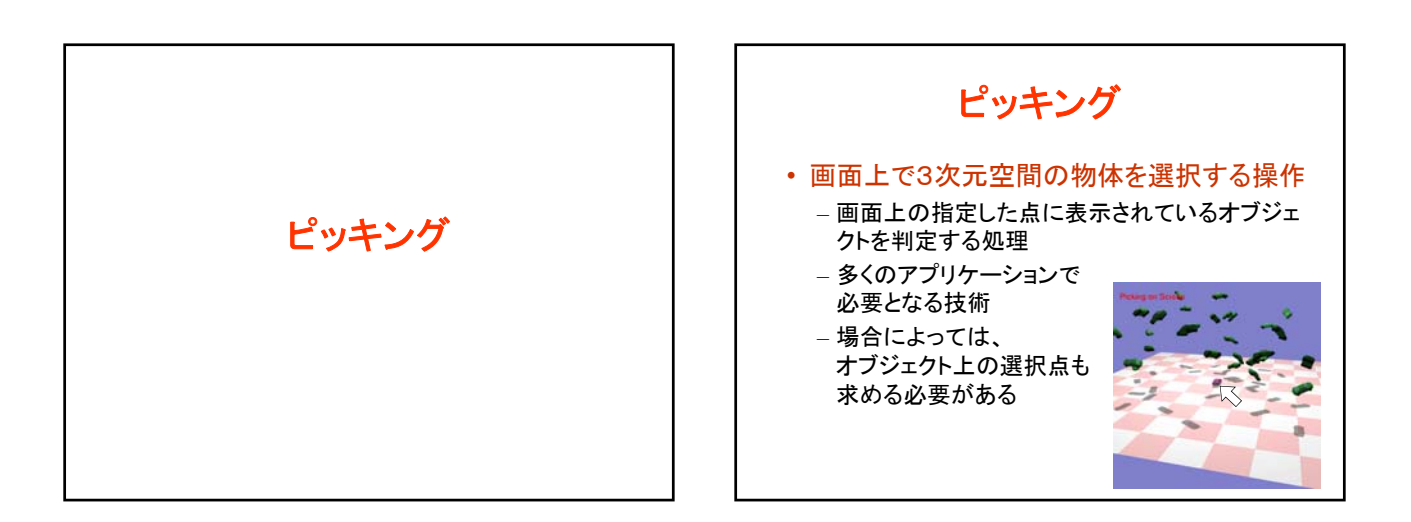

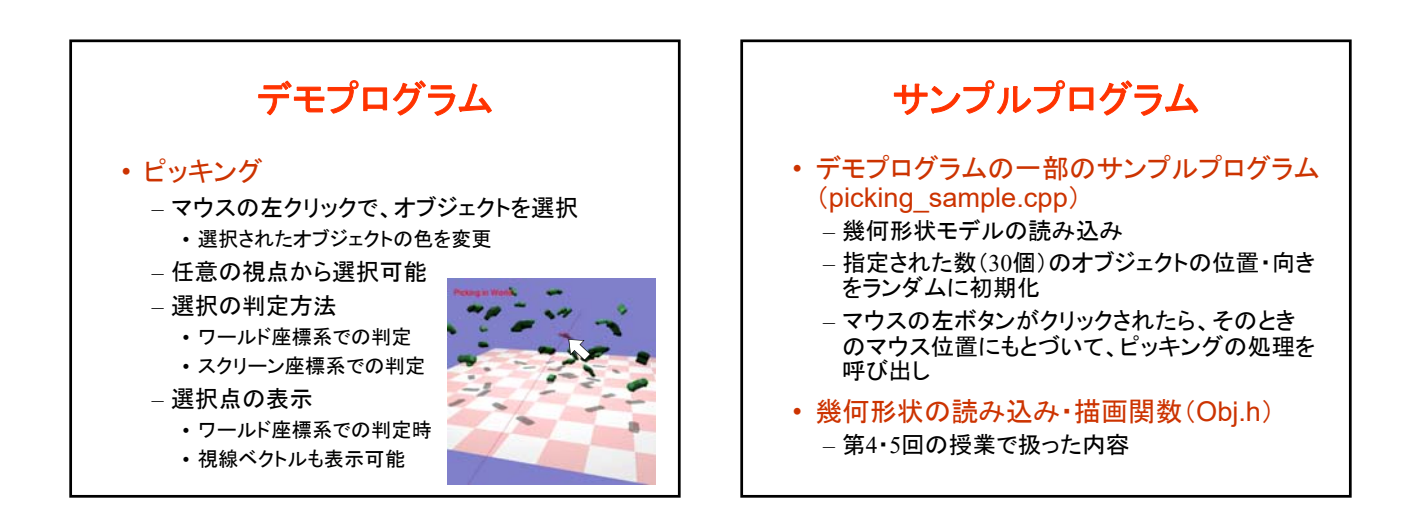

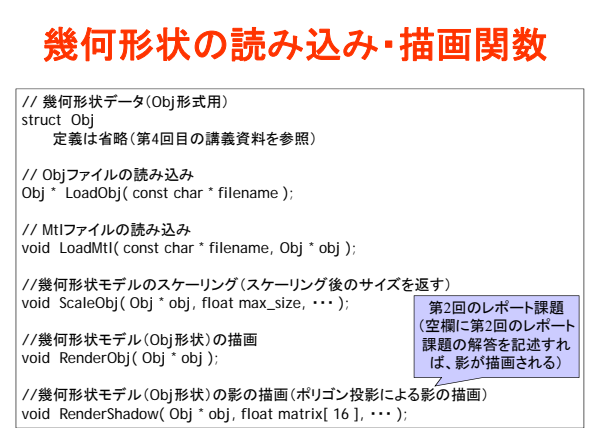

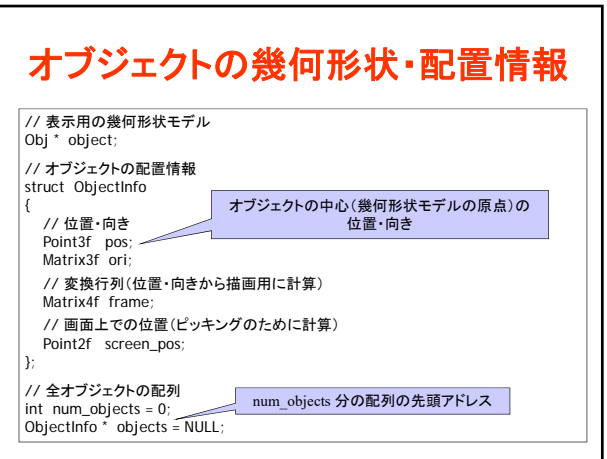

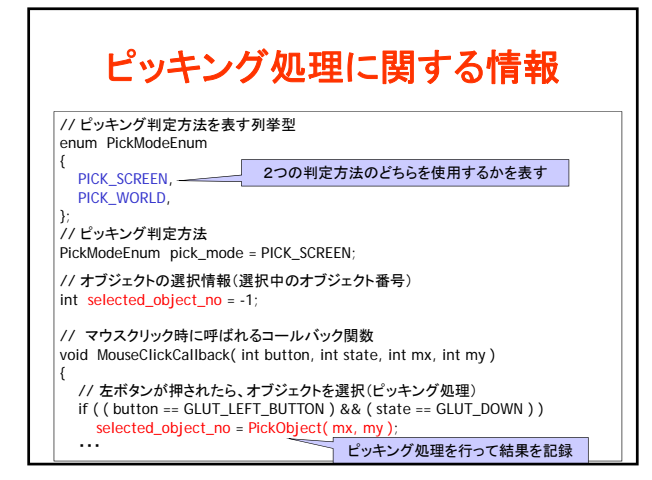

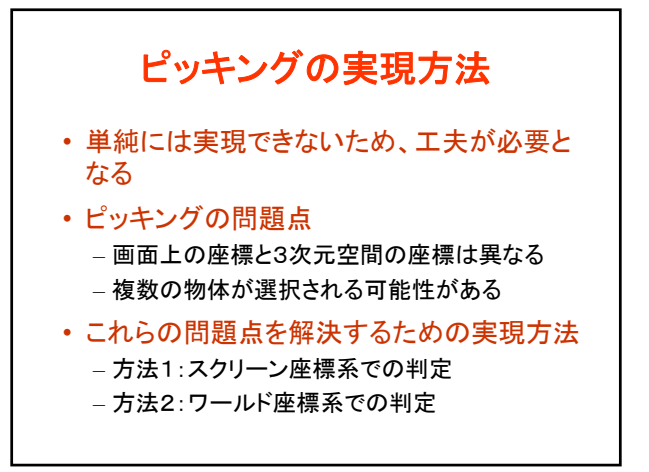

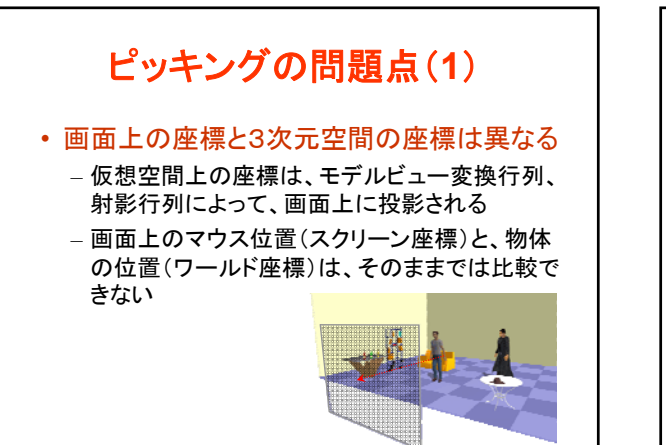

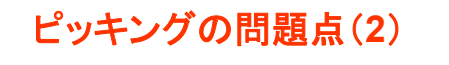

• 画面上の点は、仮想空間上での半直線に相 当する(複数の物体が選択される可能性が ある)

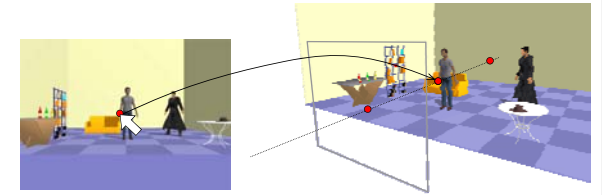

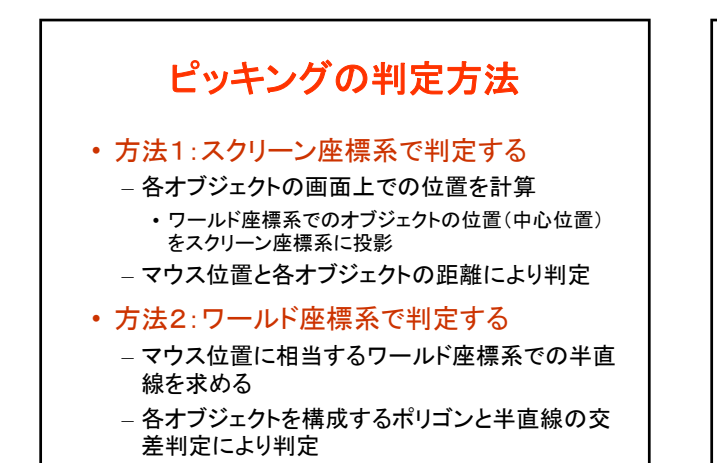

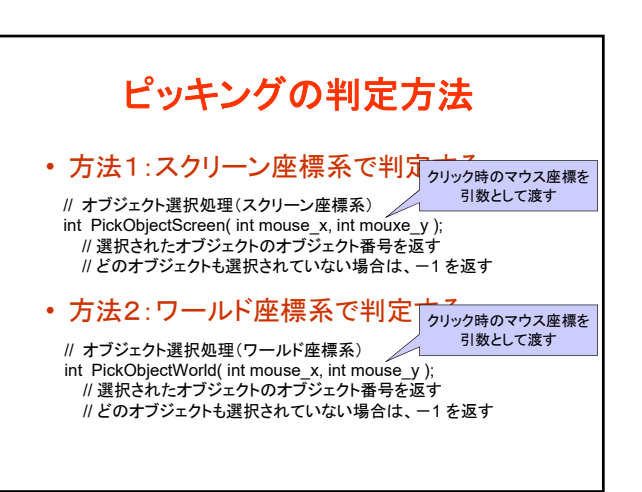

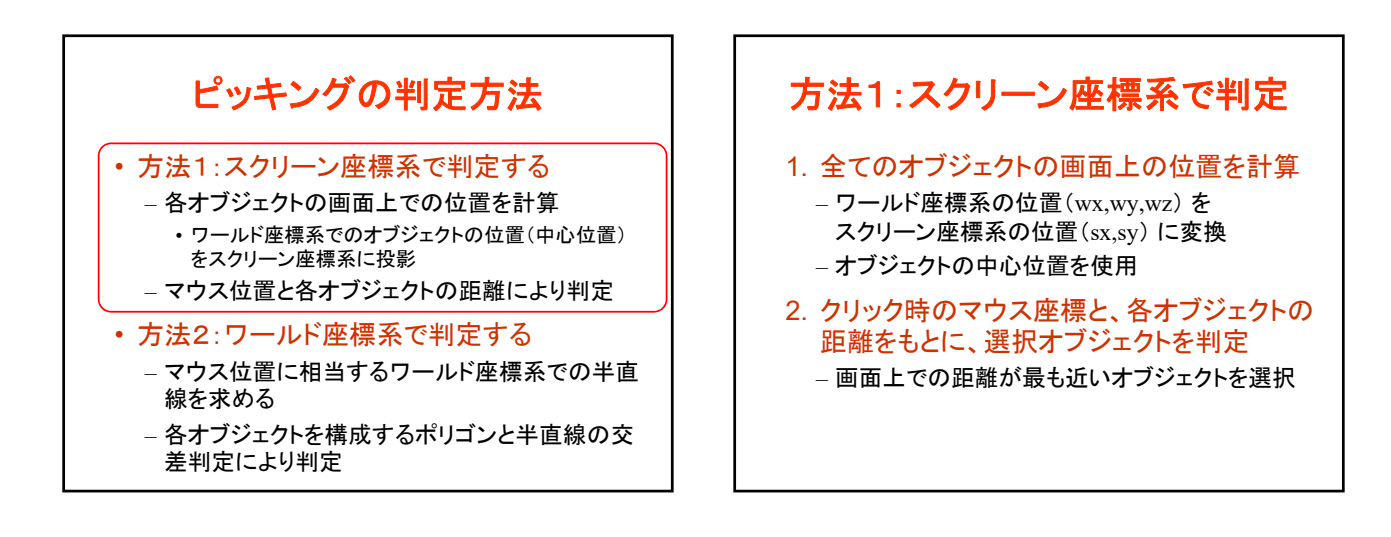

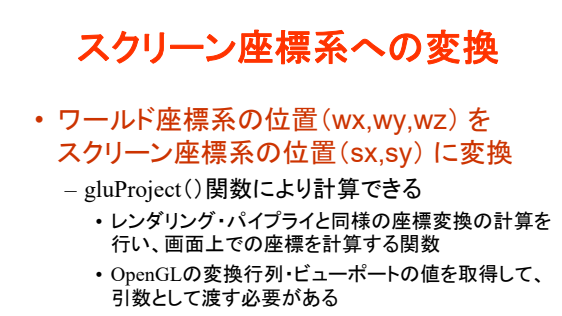

– 自分で行列計算とビューポート変換を行っても、 構わない(同じ計算結果になる)

## スクリーン座標系への変換

#### • ワールド座標系の位置(wx,wy,wz) を スクリーン座標系の位置(sx,sy) に変換

// OpenGL の変換行列を取得 double model\_view\_matrix[ 16 ], proj\_mat[ 16 ], px,py,pz; int viewport\_param[ 4 ]; glGetDoublev( GL\_MODELVIEW\_MATRIX, model\_view\_matrix ); glGetDoublev( GL\_RISSELVIEW\_IN WARRIX, model\_there is a glGetDoublev( GL\_PROJECTION\_MATRIX, projection\_matrix ); glGetIntegerv( GL\_VIEWPORT, viewport\_param );

#### // ワールド座標の点をスクリーン座標に投影 gluProject( wx, wy, wz, model\_view\_matrix, projection\_matrix, viewport\_param, &px, &py, &pz); sx = px; sy = viewport\_param[ 3 ] - py; // 左上が 0 になるように変換

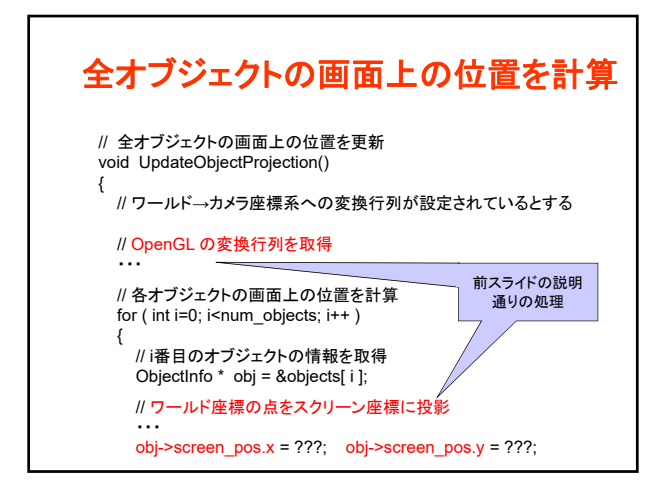

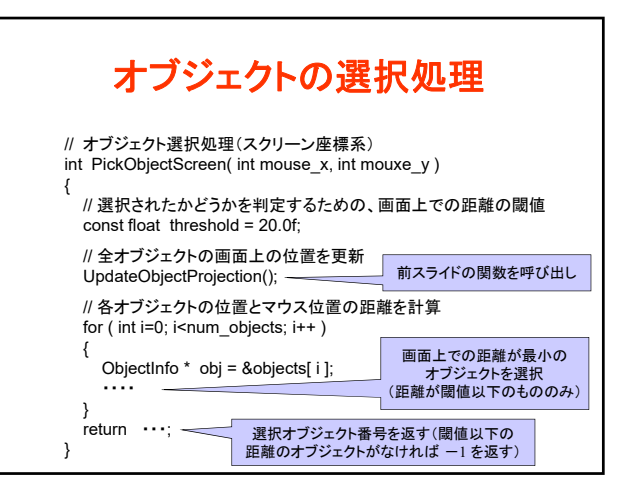

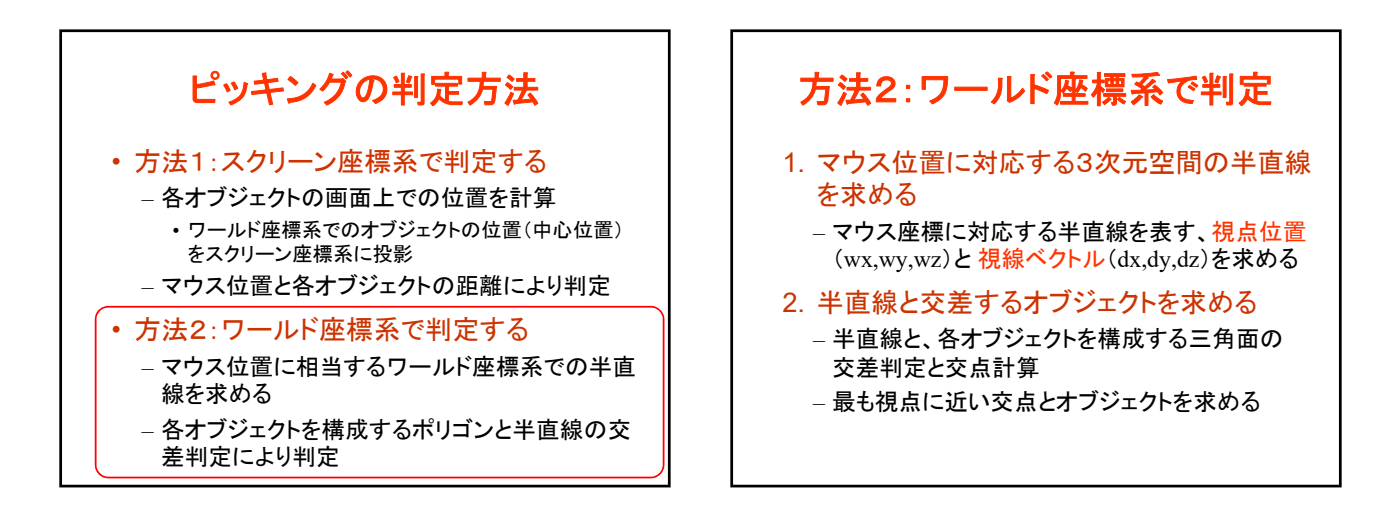

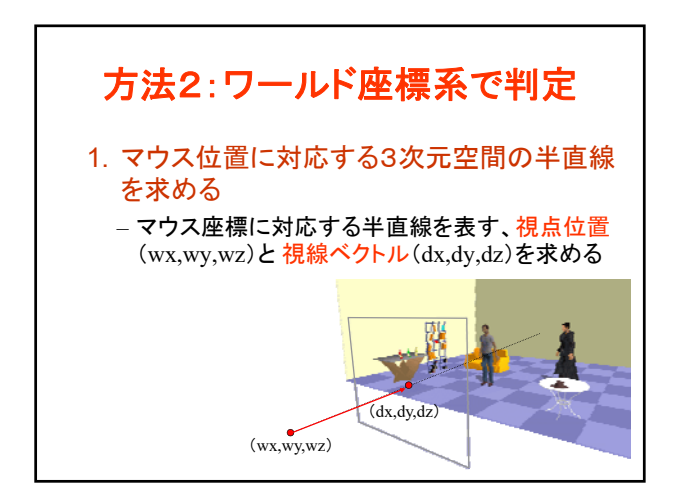

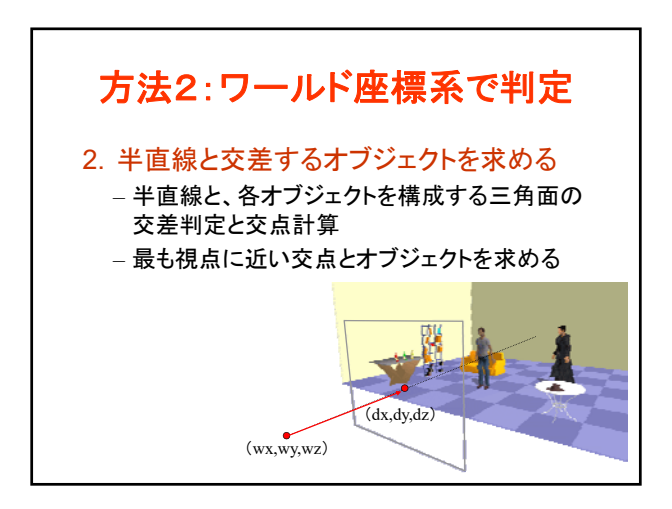

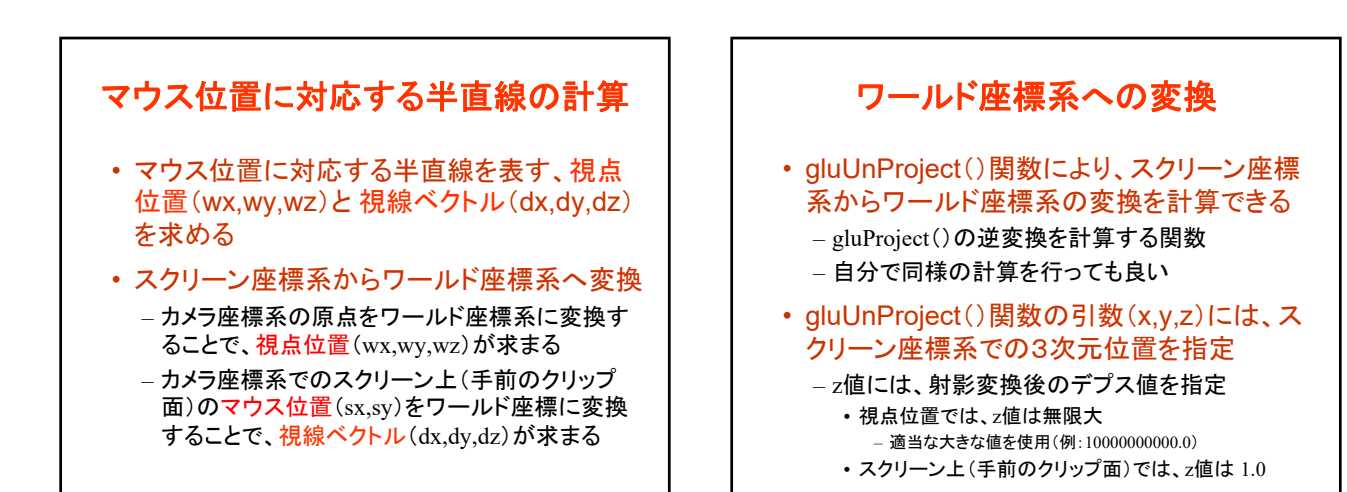

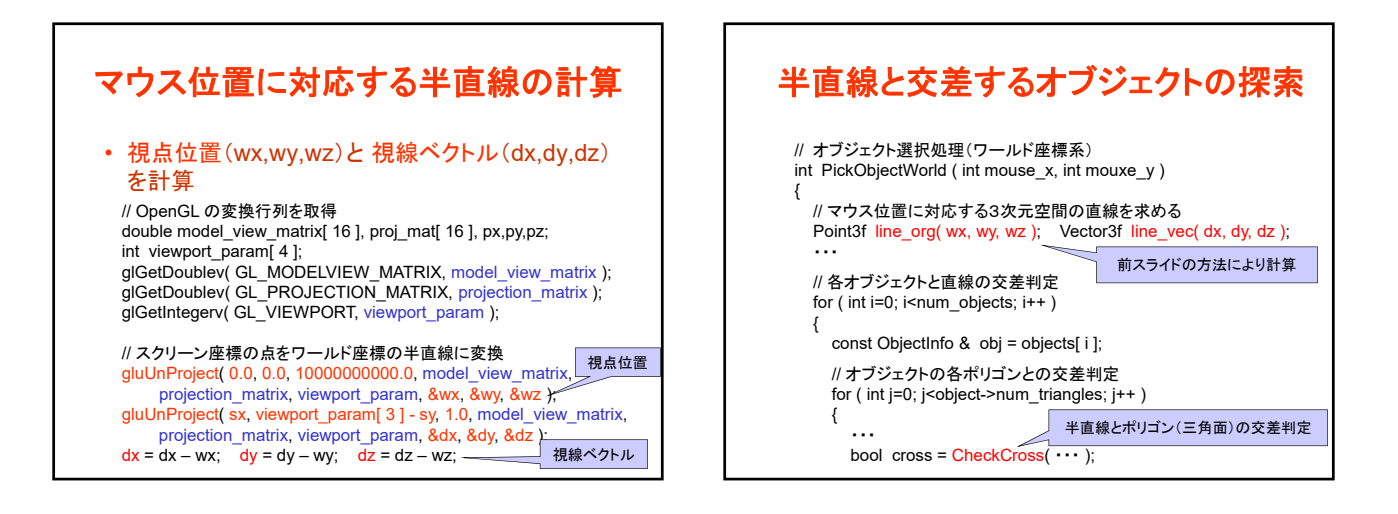

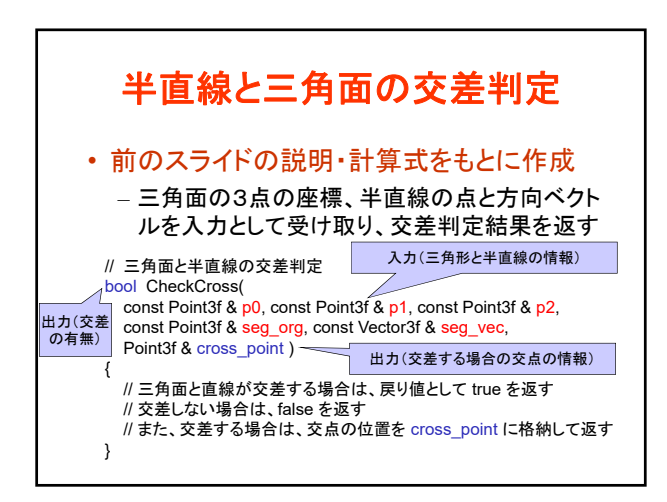

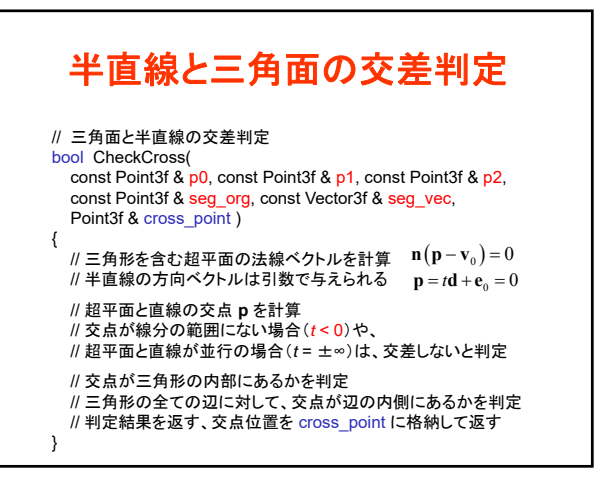

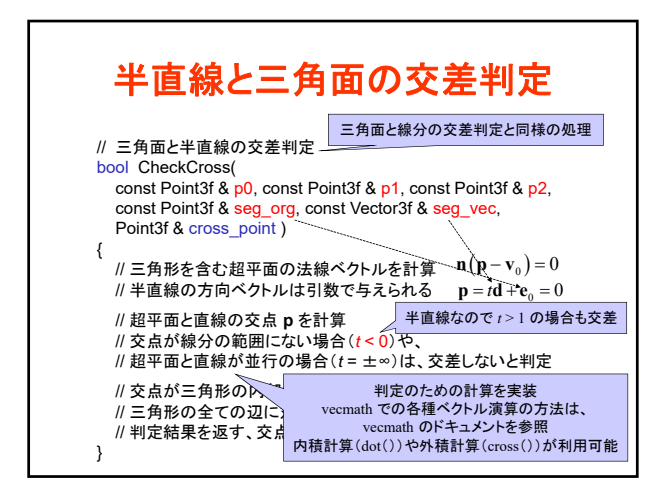

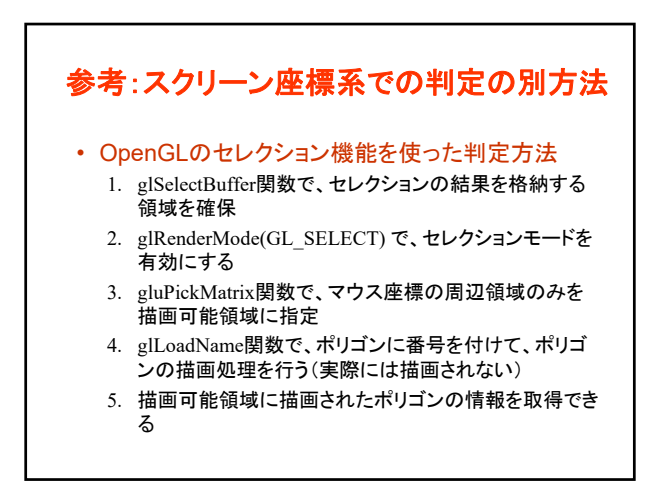

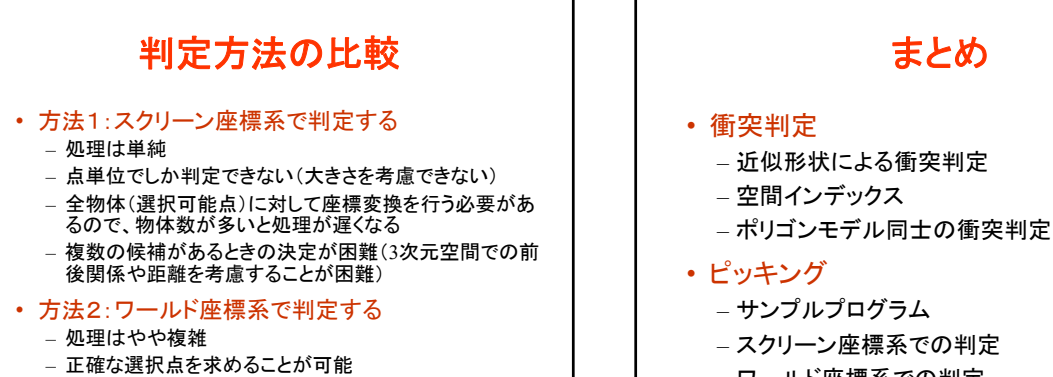

- 全物体(選択可能面)との判定を行うと処理が遅くなる
- 効率的に処理すれば、方法1よりも高速化が可能

## まとめ

- 
- 
- 
- サンプルプログラム
- スクリーン座標系での判定
- ワールド座標系での判定
- レポート課題

## レポート課題

- ピッキングを実現するプログラムを作成
	- 1. スクリーン座標系でのピッキング
	- 2. ワールド座標系でのピッキング • 三角面と半直線の交差判定 – サンプルプログラム(picking\_sample.cpp)をもと に作成したプログラムを提出
	- 他の変更なしのソースファイルやデータは、提出する 必要はない – Moodleの本講義のコースから提出
	- 締切:5月15日(月) 18:00(厳守)
	-

# 次回予告

- キャラクタ・アニメーション
	- キャラクタ・アニメーションの基礎
	- 骨格モデル・姿勢・動作の表現
		- 骨格モデルの表現
		- 姿勢・動作の表現
		- ワンスキンモデル
		- BVH動作データの読み込みと描画
	- 動作データの作成
		- モーションキャプチャ
		- キーフレームアニメーション